## В.Л. Соседка, канд. техн. наук, Р.А. Мазур

(Украина, Днепропетровск, Национальный горный университет)

## ИССЛЕДОВАНИЕ В ПАКЕТЕ МАТLAВ СИСТЕМ РЕГУЛИРОВАНИЯ С ЦИФРОВОЙ КОРРЕКЦИЕЙ

Метод логарифмических частотных характеристик (ЛЧХ) широко используется при проектировании непрерывных систем регулирования, т.к. обладает рядом преимуществ, которые позволяют:

- просто и быстро строить асимтотическим методом ЛЧХ;

- переходить к аналитическому описанию непрерывных систем по ЛЧХ;

- синтезировать системы с наперед заданными динамическими свойствами.

Имеются работы, где описывается применение асимптотического метода ЛЧХ и для расчета цифровых систем [1,2]. Несмотря на очевидные преимущества, он широкого распространения не получил. Это связано с отсутствием инженерных методик обоснования цифровых корректирующих устройств и трудоемкими расчетами, связанными с преобразованиями передаточных функций исследуемых систем, заданных на плоскости Р, к передаточным функциям на плоскости Z и W.

Трудозатраты значительно возрастают, когда методом последовательных приближений необходимо проводить серию расчетов в функции изменения параметров систем или интервала дискретности  $T_{\Pi}$ . Завышенное значение  $T_{\Pi}$ приведет к неадекватности цифрового эквивалента, а малое значение  $T_{II}$  увеличивает аппаратурные и денежные затраты.

Применение пакета MATLAB значительно сокращает трудозатраты и, кроме того, делает расчеты наглядными, поскольку они иллюстрируются соответствующими характеристиками, что позволяет, во-первых, сократить время и расширить спектр исследований, а, во-вторых, обосновать инженерную методику синтеза цифровых корректирующих устройств.

В качестве примера рассмотрим двухконтурную систему управления двигателем постоянного тока с внутренним аналоговым контуром тока, оптимизированным по условию модульного оптимума (рис.1).

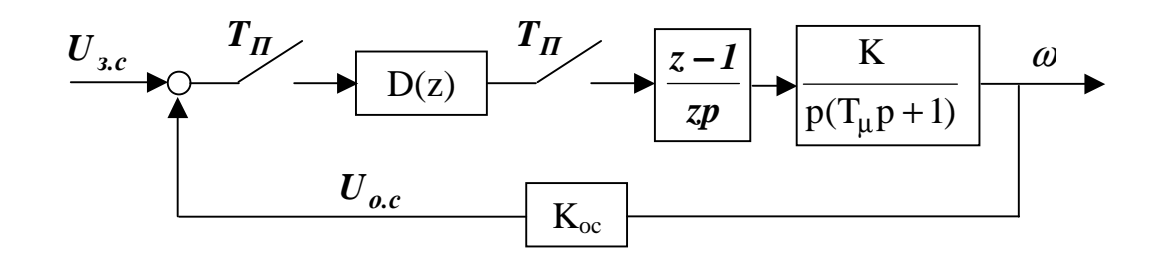

Рис.1. Структурная схема цифрового контура частоты вращения двигателя постоянного тока при  $T_{\mu} = 0.014$  c,  $KK_{oc} = K_0 = 35.71$ 

Дискретную передаточную функцию приведенной непрерывной части с учетом экстраполятора нулевого порядка можно получить известным классичеквантования Тп путем: задавшись периодом  $\overline{M}$ применяя Zским преобразования к передаточной функции H1(s) непрерывной части контура частоты вращения или использовав команду c2d пакета MATLAB.

В результате выполнения программ MATLAB дискретные передаточные функции могут быть получены в форме TF, SS и ZPK [3]. Форму TF целесообразно применять при определении реакции систем на входные воздействия, SSпри расчете систем методом пространства состояния, форму ZPK - при построении частотных характеристик, т. е.

$$
h3(z) = \frac{0,1019(z+0,7888)}{(z-1)(z-0,4895)}.
$$
\n(1)

Выполним в выражении (1) подстановку

$$
z = \frac{1 + j\lambda \frac{T_H}{2}}{1 - j\lambda \frac{T_H}{2}}
$$

и перейдем к плоскости W с использованием пакета Symbolic Math Toolbox, в котором определены частотные характеристики в функции абсолютной псевдочастоты

$$
h3(jL) = \frac{2038/3125 \cdot j(-200 + jL)(55900 + 33jL)}{(204200 + 2979jL)L}.
$$
 (2)

Строить логарифмические характеристики по выражению (2) затруднительно. Поэтому приведем передаточную функцию (2) к стандартному виду:

$$
h3(jL) = \frac{35,71(1-0,005jL)(1+0,00059jL)}{(1+0,014587jL)jL}.
$$
\n(3)

По выражению (3) можно построить ЛАЧ и ЛФЧ характеристики на плоскости W как асимптотическим методом, так и командами MATLAB. В дальнейшем будет показано, что начало отсчета углов фазовых характеристик передаточных функций, построенных командами MATLAB, имеющих неминимально фазовые звенья, не совпадает (опережает на 180°) с началом отсчета фазовых характеристик, построенных по выражению (3) аналитическим путем. Поэтому углы, полученные программным путем, следует повернуть по часовой стрелке на 180°.

Известно, что для анализа систем регулирования используется две характеристики: ЛАЧ и ЛФЧ. Причем ЛАЧ характеристики систем с минимально фазовыми и неминимально фазовыми звеньями при одинаковых значениях коэффициентов совпадают. Фазовые характеристики минимально фазовых и неминимально фазовых систем отличаются. Их можно построить классическим путем по выражению (3) или, используя MATLAB, изменив начало отсчета. Можно отказаться от графических преобразований, если построить фазовые характеристики по следующему уравнению:

h3(jL) = 
$$
\frac{35,71(1+0,00059jL)}{(1+0,005jL)(1+0,014587jL)jL},
$$
(4)

которое получено из выражения (2) путем замены знака в неминимально фазовом звене и переноса его в знаменатель. Конечно, ЛАЧ характеристики новой передаточной функции (4) не соответствуют исследуемой цифровой системе, но зато фазовые характеристики, построенные по этому выражению, по форме будут совпадать с фазовыми характеристиками выражения (3) и иметь начало отсчета, соответствующее характеристикам с минимально фазовыми звеньями. Это позволяет проводить сравнительный анализ и дополнительные исследования, связанные с изменением периода дискретности, параметров регулятора, с вводом, если понадобиться, звена чистого запаздывания, учитывающее машинное время.

Результаты расчетов ЛАЧ и ЛФЧ характеристик располагаемой непрерывной системы и дискретных систем, построенных по выражениям (3) и (4), представлены на рис.2.

Сравнение характеристик (h1A) и (dnA) показывает, что интервал дискретности  $T_{\Pi}$  выбран правильно, т. к. ЛАЧ характеристики непрерывной и цифровой систем в области существенных частот совпадают. Отличие начинается в области высоких частот ( $\omega \ge 120$  pa $\partial/c$ ). ЛАЧ характеристика dvA вспомогательной системы в расчетах не используется.

Фазовая характеристика dnФ опережает на 180° соответствующие характеристики минимально фазовых систем. Характеристики h1Ф и dvФ построены в одной системе отсчета и будут использованы при анализе систем.

Известна методика определения параметров последовательного корректирующего устройства методом ЛАЧ характеристик для непрерывных систем [1], которую можно применить и для синтеза цифровых корректирующих устройств. В приведенном примере ЛАЧ характеристика желаемой системы будут построена в пакете MATLAB по передаточной функции

$$
H_{\jmathc}(s) = \frac{4T_{\mu}s + 1}{8T_{\mu}^2s^2(T_{\mu}s + 1)},
$$
\n(6)

которая определяет желаемые динамические свойства системы и настраивает ее на симметричный оптимум.

Разработанная авторами программа позволяет определить:

-z-передаточные функции желаемой системы;

-частотные характеристики желаемой системы в функции абсолютной псевдочастоты;

-частотные характеристики цифрового корректирующего устройства в функции абсолютной псевдочастоты.

Логарифмические характеристики, позволяющие графическим методом определять последовательное корректирующее устройство, представлены на рис.3.

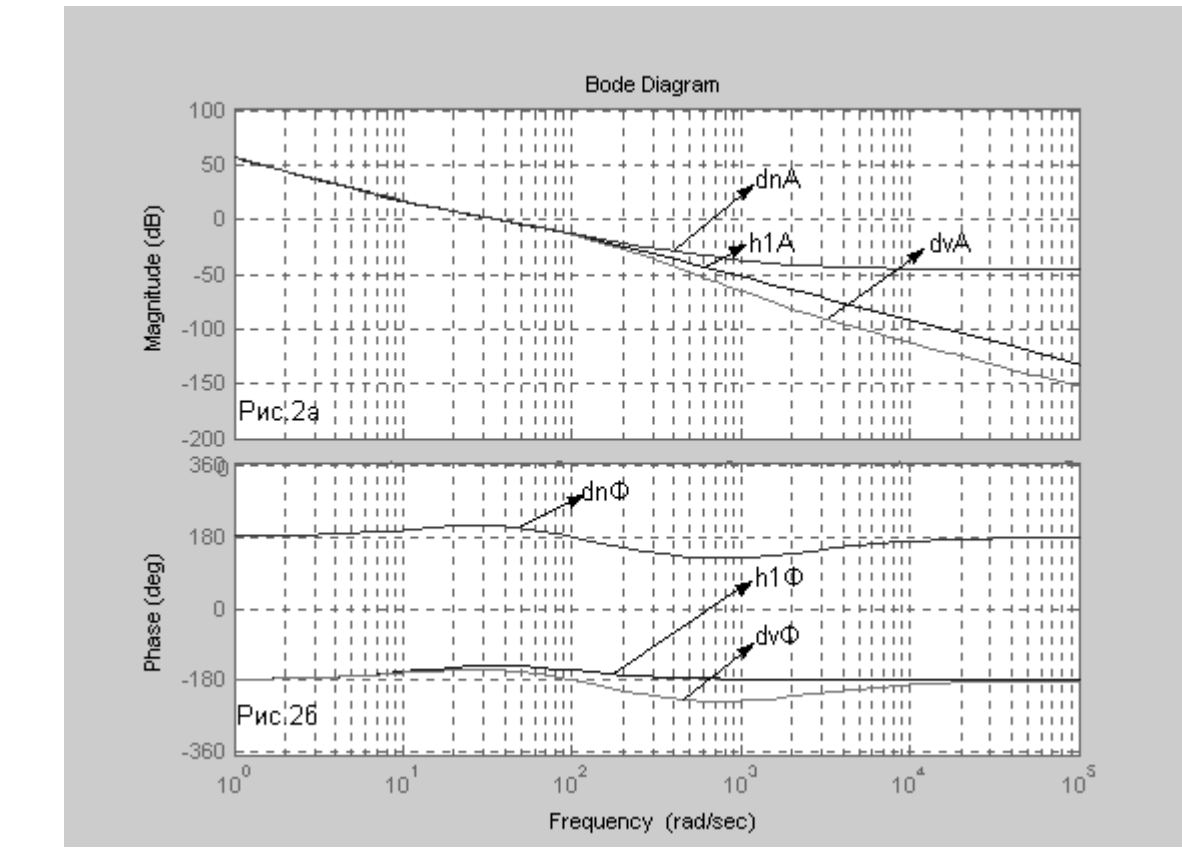

Рис.2 Логарифмические характеристики: амплитудные (а) и фазовые (б) Располагаемой непрерывной (h1А, h1Ф), располагаемой дискретной (dnA, dnФ) и вспомогательной дискретной (dvA, dvФ) систем регулирования

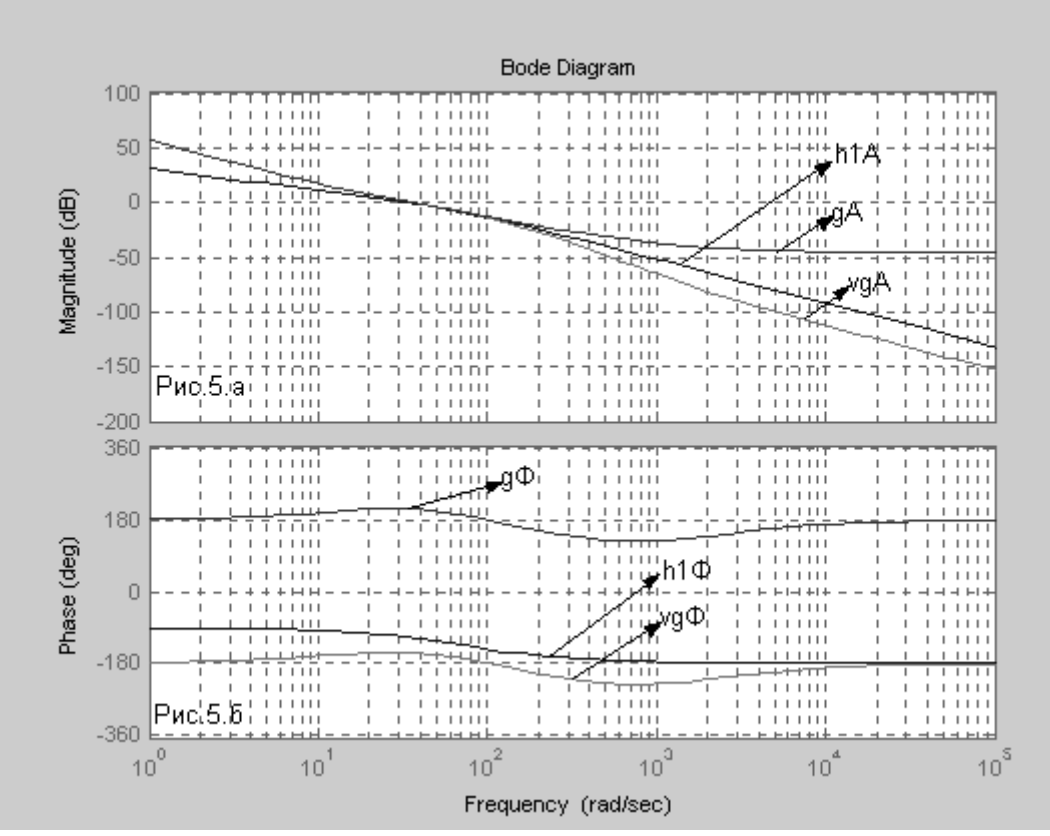

Рис.3. Логарифмические характеристики: амплитудные (а) и фазовые (б), иллюстрирующие работу части программы

По ЛАЧ характеристике корректирующего звена определяем его передаточную функцию. Так как ЛАЧХ располагаемой системы h1A в области низких частот имеет наклон -20дБ/дек, а требуемый наклон желаемой системы дА составляет -40дБ/дек, то для коррекции следует ввести интегрирующее звено. Об этом свидетельствуют и фазовые характеристики (фазовое запаздывание располагаемой системы в области низких частот составляет -90° h1A, а требуется-180° **vg+**). Коррекция в области низких частот осуществляется путем ввода интегрирующего звена, параметры которого определяются из соотношения

$$
1 = \frac{2K}{j\omega_C}
$$

полученного из условия, что эффект интегрирования начинает уменьшаться когда  $\omega \ge \omega_C/2$ , что достигается параллельным включением усилительного звена, коэффициент усиления которого равен единице, и интегрирующего звена:

$$
W_{nK}(s) = 1 + \frac{K}{j\omega}
$$

Учитывая, что  $\omega_c \approx 36$ рад/с., определяем параметры последовательного корректирующего устройства:

$$
W_{\text{H}K}(s) = \frac{j\omega + 18}{j\omega} \tag{5}
$$

Поскольку на участке низких и средних частот характеристики непрерывной системы в функции круговой частоты  $\omega$  и цифровой системы в функции у совпадают, то характеристики цифрового корректирующего устройства с учетом равенства (5), должны определяться как

$$
W_{k,\mathrm{II}}(j\lambda) = \frac{jv + 18}{jv}.
$$
 (6)

Для реализации цифрового регулятора необходимо иметь дискретную передаточную функцию, которую получим из (6) путем подстановки

$$
W_{\kappa, u}(z) = \frac{j\nu + 18}{j\nu} \bigg|_{\nu = \frac{2}{T_n} \frac{(z-1)}{(z+1)}} = \frac{200(z-1) + 18(z+1)}{200(z-1)} =
$$
  
= 1,09  $\frac{z-0.91}{z-1}$ . (7)

Если передаточные функции желаемой и располагаемой систем заданы аналитическими выражениями, то определение цифрового регулятора с использованием MATLAB значительно упрощается. Предположим, что известны передаточные функции располагаемой и желаемой систем регулирования:

$$
W_p(s) = \frac{1}{2T_\mu s(T_\mu s + 1)};
$$
  

$$
W_{\nu c}(s) = \frac{4T_\mu s + 1}{8T_\mu^2 s^2 (T_\mu s + 1)}
$$

Тогда передаточная функция цифрового регулятора определяется соотношением

$$
W_{\mu}(s) = \frac{4T_{\mu}s + 1}{4T_{\mu}s}.
$$
\n(8)

Задавшись интервалом дискретности  $T_{\Pi}$ , типом экстраполятора и командой с2d, можно сразу получить дискретную передаточную функцию регулятора.

При  $T_{\Pi} = 0.01$  с и  $T_{\Pi} = 0.005$  с получим следующие дискретные передаточные функции регулятора:

$$
W_{u,1}(z) = \frac{z - 0.8214}{z - 1};
$$
  
\n
$$
W_{u,2}(z) = \frac{z - 0.9107}{z - 1}.
$$
\n(9)

Достаточно хорошее совпадение аналитических и графических расчетов (выражения (7) и (9)) объясняется не только верными теоретическими положениями и обоснованным выбором Тп, но и методом получения ЛАЧ характеристик, которые были определены соответствующими командами MATLAB, а не построены на основании экспериментальных данных.

На рис.4 представлены три структурные схемы системы управления частотой вращения двигателя постоянного тока с внутренним аналоговым контуром тока, и внешним цифровым контуром, настроенным на симметричный оптимум.

При реализации цифрового регулятора графическим методом получен коэффициент больше единицы, который в структурной схеме учтен соответствующим увеличением коэффициента усиления непрерывной части.

Результаты моделирования показывают, что цифровая система имеет несколько большую величину перерегулирования, чем аналоговая. Это объясняется меньшим запасом по фазе. Динамические показатели цифровых систем

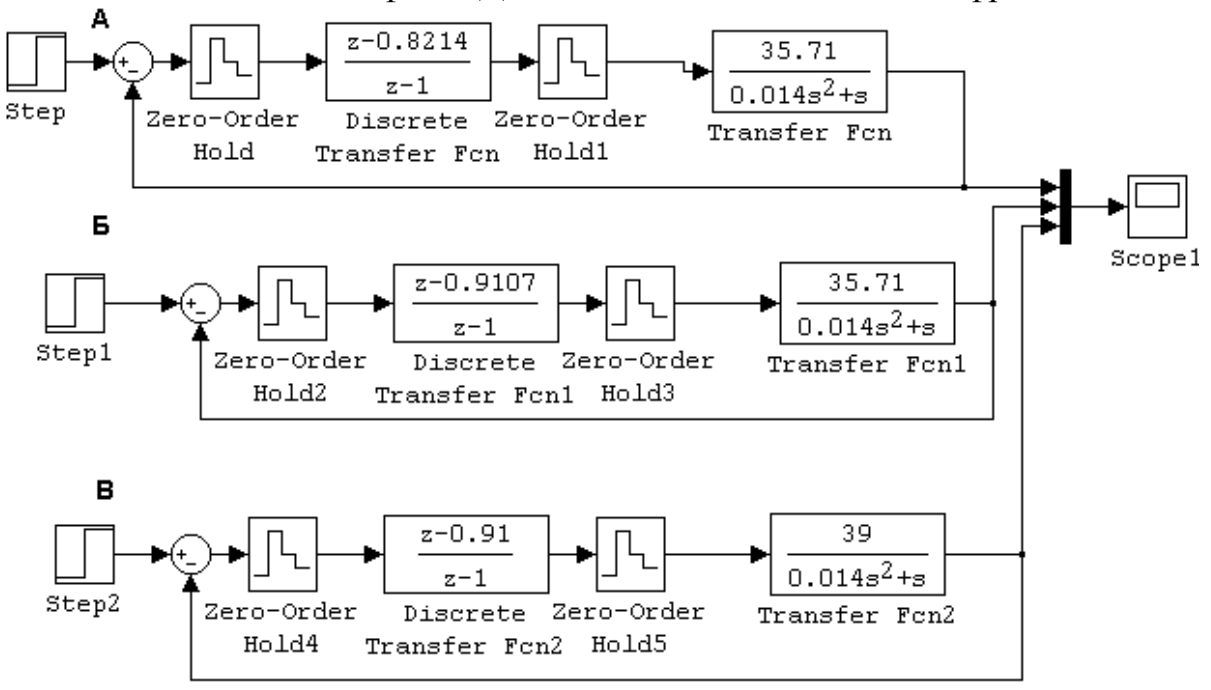

Рис.4. Структурные схемы исследуемых систем:

а-цифровой, настроенной на симметричный оптимум, с регулятором, полученным аналитическим путем при  $T_n = 0.01$ ; б- то же при  $T_n = 0.005$ ; в - структурная схема цифровой системы с регулятором, полученным графическим путем

можно приблизить к динамическим показаниям аналоговых систем, уменьшив **T**<sup>П</sup> и пересчитав параметры регулятора или ввести дополнительно последовательное дифференцирующее корректирующее устройство.

## Список литературы

1.Микропроцессорные автоматические системы регулирования. Основы теории и элементы: Учеб. пособие /Под ред. В.В. Солодовникова. -М. Высш. шк., 1991. -255 с.

2.Исследование цифровых автоматических систем: Лабораторный практикум./ Под ред. А.В Небылова. -С.-Петербург: Изд-во. С.-Петербурского ун-та, 1996.-192 с.

3.Медведев В.С., Потемкин В.Г. Control System Toolbox. MATLAB 5 для студентов /Под ред. В.Г Потемкина.- М. ДИАЛОГ- МИФИ, 1999.-287 с.